УДК 004.9

## Анализ средств отображения видео на web-сайтах, разработанных с помощью CMS Joomla

*Потепнева Анастасия Александровна Приамурский государственный университет имени Шолом-Алейхема cтудент*

*Конева Валентина Валерьевна Приамурский государственный университет имени Шолом-Алейхема cтудент* 

*Лучанинов Дмитрий Васильевич Приамурский государственный университет имени Шолом-Алейхема Старший преподаватель кафедры информационных систем, математики и методик обучения*

## Аннотация

В данной статье представлен обзор и анализ средств отображения видео на сайтах, созданных с помощью CMS Joomla. Рассмотрены плагины: AllVideos, HD FLV Player, Lab5 Mobile Videos, Yendif Videos Share. Ключевые слова: отображение видео, CMS Joomla, плагин

# Analysis of video players for websites created with CMS Joomla

*Potepneva Anastasia Aleksandrovna Sholom-Aleichem Priamursky State University student*

*Koneva Valentina Valeryevna Sholom-Aleichem Priamursky State University student*

*Luchaninov Dmitry Vasilyevich Sholom-Aleichem Priamursky State University Senior lecturer of the Department of Information Systems, Mathematics and teaching methods*

## Abstract

The article provides an overview and analysis of video players' plug-ins on sites created with CMS Joomla. Plug-ins AllVideos, HD FLV Player, Lab5 Mobile Videos, Yendif Videos Share are considered. The result of analysis is shown. Keywords: video display, CMS Joomla, plug-in

C каждым днем все большее количество web-сайтов в сети Интернет разрабатывается с помощью так называемых систем управления содержимым (CMS). Благодаря данным системам, можно существенно автоматизировать процесс разработки web-сайтов, предназначенных для решения широкого круга задач.

Началом широкого использования бесплатных систем управления содержимым можно считать 2005 год. Именно в этом году вышла в свет первая система управления контентом, распространяемая на бесплатной основе, которая называется Joomla.

Joomla – на языке суахили дословно переводится как "все и сразу". Это название ей вполне соответствует, так как она считается универсальной системой и может использоваться для создания web-сайтов любого назначения. Команда разработчиков Joomla совершенствует данный продукт с момента создания с целью максимального удовлетворения потребностей пользователей. В данной статье проведен анализ средств для отображения видео на web-сайтах, созданных с помощью системы Joomla. Для этого будут рассмотрены основные решения проблемы отображения видео на webсайтах.

Плагин AllVideos [1] полностью совместимо с CMS Joomla 1.5/2.5/3.x. Видеоплеер, поддерживающий такие форматы видео, как flv, mp4, 3g2, 3gp, aac, f4b, f4p, f4v, m4a, m4v, mov, sdp, vp6 с возможностью изменения оформления, отображения схожих по теме видеозаписей, добавления собственного логотипа в видео, воспроизведения видео с YouTube, категоризации видео, видеопоиска, интеграции с Twitter и Facebook, добавления ключевых слов и мета-описаний как для категории видео в целом, так и для отдельного видеофайла и др. функциями. Кроме того, существует поддержка отображения данного плагина для мобильных устройств.

При начале работы с компонентом необходимо создать новый плеер либо изменить под свои потребности существующий по умолчанию. Множество настроек плеера позволяют существенно варьировать его внешний вид (ширина, высота, цветовое решение для отдельных элементов обложки плеера), функциональность (функция автозапуска, отображение похожих видео, полноэкранный режим) и настройки (начальная громкость воспроизведения видео, циклическое воспроизведение, стыковки HD, ссылка на Facebook и прочее). Используя параметры раздела «Конфигурация» можно изменить интерфейс компонента. На вкладке «Основные настройки» следует указать количество строк и столбцов, в которых будет выводиться видео, высоту и ширину видео миниатюр, выбрать, будет ли видео отзывчивым; на вкладке «Настройки видео» выбирается один из профилей компонента, один из наборов типов компонента и устанавливаются значения: показ заголовка видео, отображение его описания, вывод имени категории, количества просмотров и поля поиска.

AllVideos плагин, разработанный JoomlaWorks, выпущенный под General Public License и распространяется бесплатно.

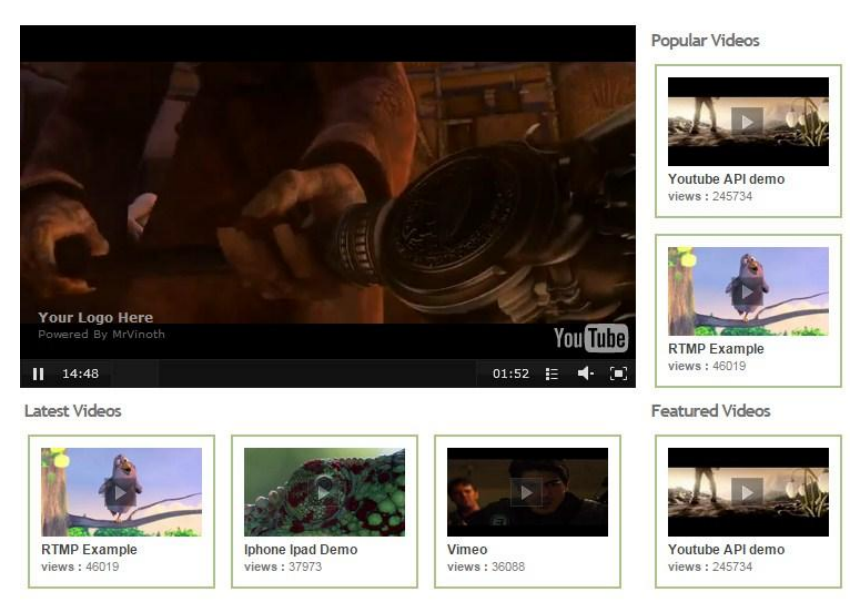

Рисунок 1 – Вид работающего расширения на web-сайте под управлением CMS Joomla

Плагин для отображения видео HD FLV Player [2] полностью совместим с CMS Joomla 2.5/3.x. Он позволяет вставлять в web-сайт видео в высоком разрешении и с хорошим качеством аудио. Благодаря данному плагину реализуется сравнительно простое и быстрое добавление видео на страницу web-сайта. Плагин поддерживает стандарт HTML 5, существует возможность импорта видео, монетизация через Google ADS. Плагин поддерживает потоковое (lighttpd, rtmp, Amazon S3) и кодированное (FLV/H.264, включая MP4, M4V и M4A и MOV и кодек mp4v) видео на любых типах устройств, включая устройства на операционной системе iOS. Для вставки видео можно использовать один из трех способов: прямая ссылка на URL-адрес на YouTube, внешний URL-адрес видео или загрузка видеофайла с носителя. Кроме того, на любом языке, предустановленном в системе управления содержимым Joomla могут быть выведены подсказки.

Установка расширения стандартна. В состав расширения входит компонент, модуль и плагин. Панель управления компонентом содержит семь разделов. Раздел «Видео» по умолчанию содержит три видеозаписи. Каждая из видеозаписей может быть отнесена к одному из списков воспроизведения и отфильтрована в нем. Кроме того, к видео может быть добавлено описание с ссылками, изображениями и прочем содержимым.

### Постулат. Электронный научный журнал №2, 2015

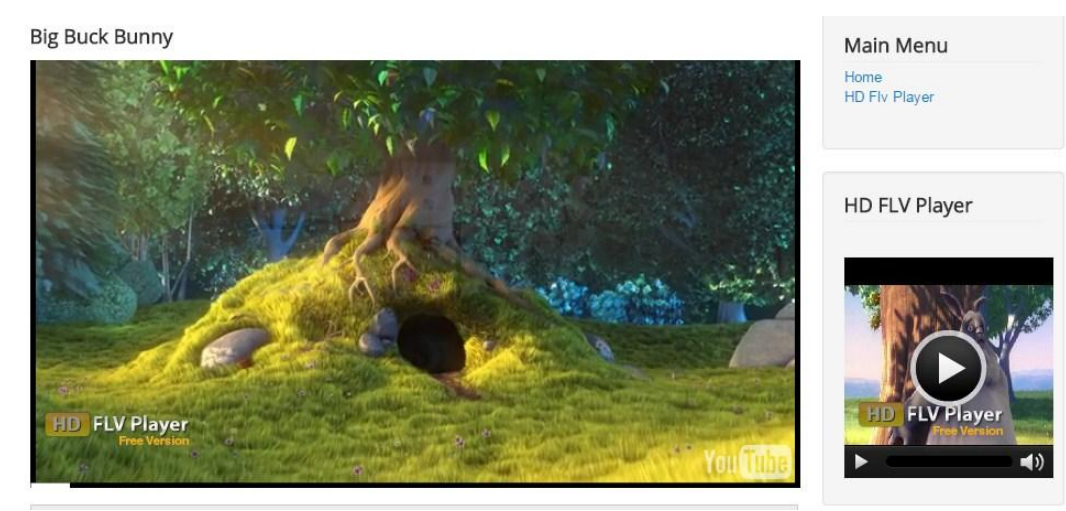

Рисунок 2 – Пример работы плагина «HD FLV Player» на web-сайте под управлением CMS Joomla

Расширение Lab5 Mobile Videos [3] полностью совместимо с CMS Joomla 2.5/3.x. Данный модуль для вставки видеосодержимого был разработан специально для мобильных устройств с операционной системой iOS, а также браузеров, не поддерживающих технологию флэш. Установка модуля производится стандартно, через «Менеджер расширений». После установки модуль можно обнаружить в списке «Менеджера модулей».

В настройках модуля можно определить его позицию на сайте, привязать его к необходимым пунктам меню, определить основные параметры оформления, громкость, порядок воспроизведения, ссылки на видео, входящие в список воспроизведения. Также возможна настройка списка воспроизведения: включение показа заголовков, субтитров и миниатюр к видео. На вкладке «Контроль совместимости» можно отключить скрипты, в которых нет необходимости: jQuery, jQuery Tools, JS Flowplayer, JS Playlist, JS iPad.

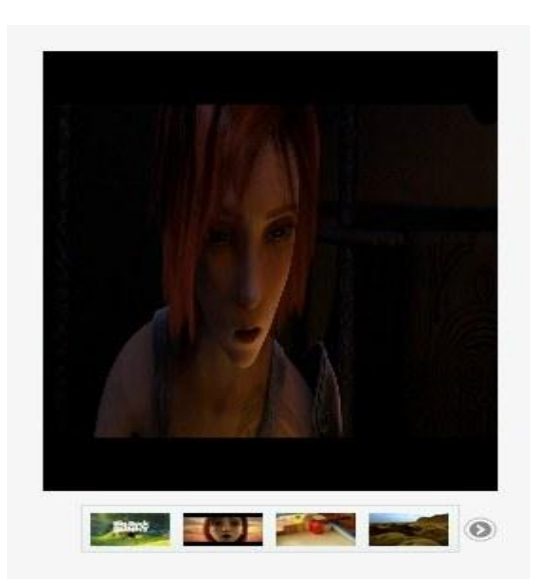

Рисунок 3 – Пример работы модуля Lab5 Mobile Videos

Расширение Yendif Video Share [4] полностью совместимо с CMS Joomla 2.5/3.x. Оно представляет собой проигрыватель видео, с помощью которого возможно создание полноценного web-сайта с поддержкой видеохостинга. Плагин поддерживате технологии Flash и HTML5, имеет адаптивный дизайн и поддерживается всеми типами мобильных устройств. Возможно создание списков воспроизведения и циклического воспроизведения видео. Помимо добавления видео, существует возможность комментирования видео, оценивания по критерию «нравится/не нравится». Пользователи сайта с помощью социальных сетей могут также поделиться видео. Также возможна настройка времени доступа к видео и плейлисту. Плагин поддерживает форматы видео mp4, m4v, flv и mov, видео с YouTube и файлы форматов webm, ogg. Отличительной особенностью данного расширения является возможность вставки видео и плэйлистов в статьи с помощью шоткодов.

Расширение имеет интуитивный интерфейс, с помощью которого возможно создание неограниченного числа категорий и субкатегорий, добавления, редактирования, удаления и публикации видео, управления доступом категорий пользователей к видео и отдельным видеозаписям. Кроме того, пользователи сайта с соответствующими правами также могут добавлять, удалять и редактировать собственные видеозаписи на сайте, комментировать и оценивать любые видео, размещенные на сайте.

В настройках плеера существует выбор из двух тем оформления. Существуют функции поддержки Google Analytics, RSS. В настройках безопасности компонента можно указать максимальный размер загружаемого файла, допустимые и игнорируемые форматы файлов.

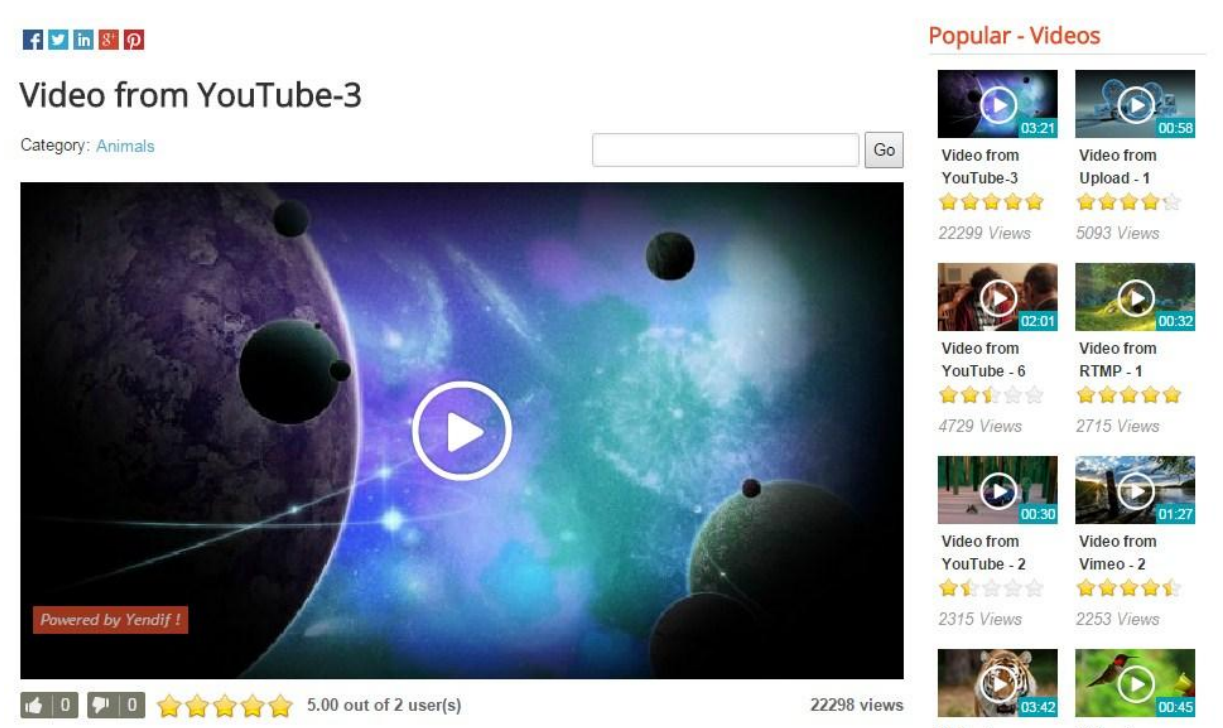

Рисунок 4 – Пример работы модуля Yendif Video Share

Постулат. Электронный научный журнал №2, 2015

Для определения наиболее оптимального плагина для отображения видео на web-сайте были выделены следующие критерии:

- − стоимость продукта;
- − полнота функционала продукта;
- − наличие поддержки различных форматов видео;
- − ассоциация с видеохостингами;
- − простота установки плагина;
- − гибкость настроек плагина.

В соответствии с данными критериями была организована экспертная оценка плагинов, реализующих функцию отображения видео на web-сайте, созданном с помощью системы управления содержимым Joomla. Результаты оценки представлены в табл. 1.

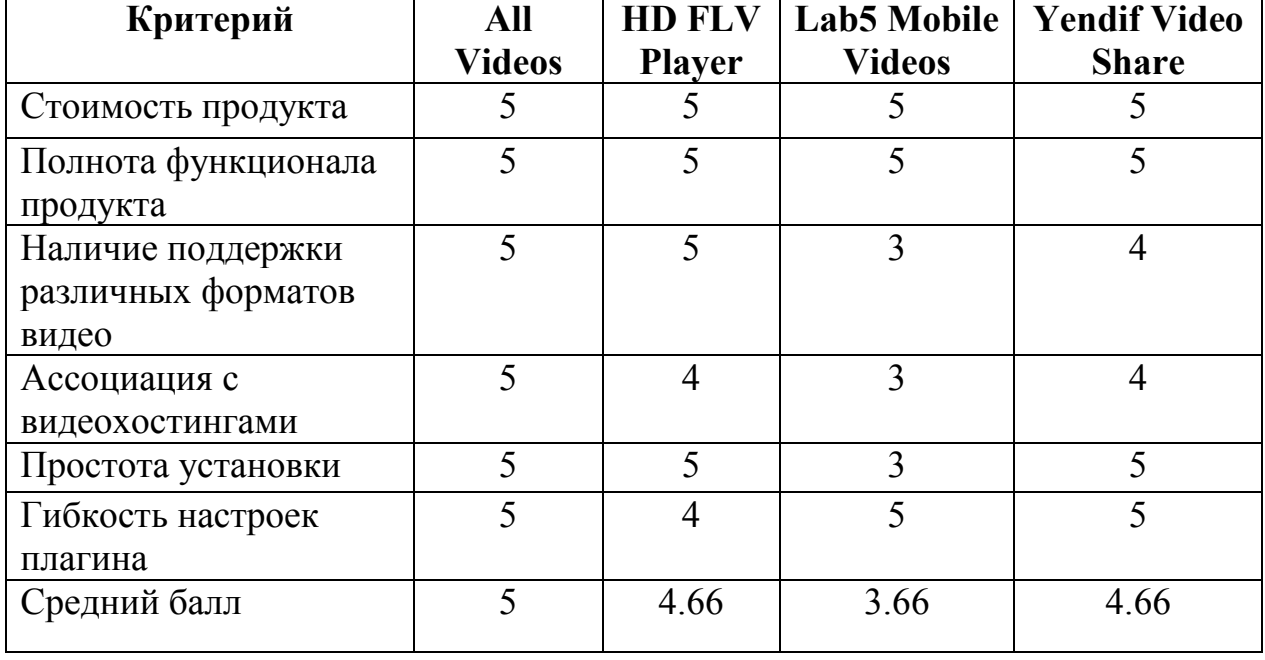

Таблица 1 – Оценивание плагинов

В результате исследования можно сделать вывод, что наиболее оптимальным средством отображения видео на web-сайтах, созданных с помощью CMS Joomla является плагин AllVideos, так как он наиболее простой и удобный в установке и использовании. Плагин, в сравнении с аналогами, имеет множество настроек и поддерживает различные форматы видео и видео провайдеров, таких как: YouTube, Яндекс.Видео, Mail.ru, Rutube, Vkontakte и многие другие.

### Библиографический список

- 1. Официальный сайт AllVideos [Электронный ресурс]. URL: http://www.joomlaworks.net/extensions/free/allvideos (дата обращения 14.12.2015).
- 2. Официальный сайт HD FLV Player [Электронный ресурс]. URL:

http://www.hdflvplayer.net/hd-flv-player-download.php (дата обращения  $14.12.2015$ ).

- 3. Официальный сайт Lab5 Mobile Videos [Электронный ресурс]. URL: http://lab5.ch/lab5-mobile-videos.html (дата обращения 14.12.2015).
- 4. Официальный сайт Yendif Video Share [Электронный ресурс]. URL: http://yendifplayer.com/products-listing/joomla-video-share.html (дата обращения 14.12.2015).